## **Automatiser son workflow aavec GitHub Actions**

Lien : <https://docs.microsoft.com/fr-fr/learn/paths/automate-workflow-github-actions/>

From: [/](#page--1-0) - **Les cours du BTS SIO**

Permanent link: **</doku.php/reseau/cloud/azure/workflowgithubactions>**

Last update: **2021/05/16 11:51**

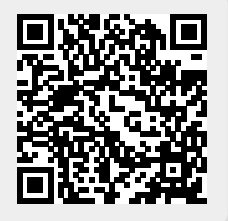